The Professional Services Of Dojo Technology

*Spreadsheet Files* 

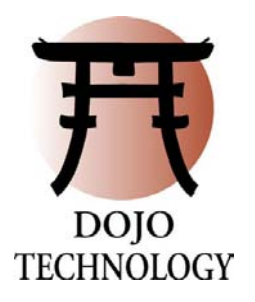

## **File Conversion Solutions**

This document serves as an opportunity to introduce the custom solutions that have been developed by Dojo for processing spreadsheet files. Outside of accurate email conversion spreadsheet files present one of electronic discovery's most difficult challenges.

Dojo has developed specific, high-volume solutions to processing spreadsheets. A core feature of these enhanced solutions is the ability to process spreadsheets containing charts and guarantee charts will not be produced across pages. These new solution are outlined below.

## *Spreadsheet Files*

Key new features:

- *Dojo guarantees floating charts will not be produced across pages! More details below.*
- Date macros are suppressed
- Incorrect references to the filename are removed
- Optional printing of gridlines (see images on  $3 \& 4$ )
- Optional printing of column and row headings for easy reference (see images on 3 & 4).
- Optional printing, above a chart, of the sheet and cell ranges that produced the chart.

For spreadsheet files, including Microsoft Excel and Lotus 1-2-3, Dojo's solutions provide many standard conversion services and several optional services.

Dojo's Standard Spreadsheet Services:

- Compatibility with old version of spreadsheet files
- Attempt to open password protected spreadsheets using no password if fails, pulled from population for special handling
- All sheets, columns and rows unhidden
- All print ranges reset to range of used cells
- Rows and columns resized to show all characters
- For columns over 60 characters, to avoid columns spanning numerous pages, the specific column is:
	- o reformatted to a fixed width
	- o set with text wrapped
- Header. Footer and Sheets searched for embedded file name and current date these values are removed
- Margins set to  $\frac{1}{2}$  inch
- Top and/or bottom margins are increased if a header and/or footer are present
- Blank pages are eliminated

Dojo's Options for Spreadsheet Handling:

- Produced with gridlines visible
- Produced with Column/Row headings visible (i.e. "A", "B", "C" across the top; " $1$ ", " $2$ ", " $3$ " down the side)
- Floating Chart Options:
	- o Floating charts produced one chart per page eliminates cutoff across pages
	- o Data ranges used to create the chart are printed above the chart; charts produced one chart per page – eliminates cutoff across pages and provides sheet and range reference
	- o Tab name printed in center footer ideal when option to print chart ranges is selected

An example of Dojo's spreadsheet application is included below. There are three images. Each one is a full page formatted for this document. Image 1 is the spreadsheet file prior to processing. Image 2 and Image 3 are the output files that were produced. Every option available, including all Standard and Client Selected Options, were used to produce these pages.

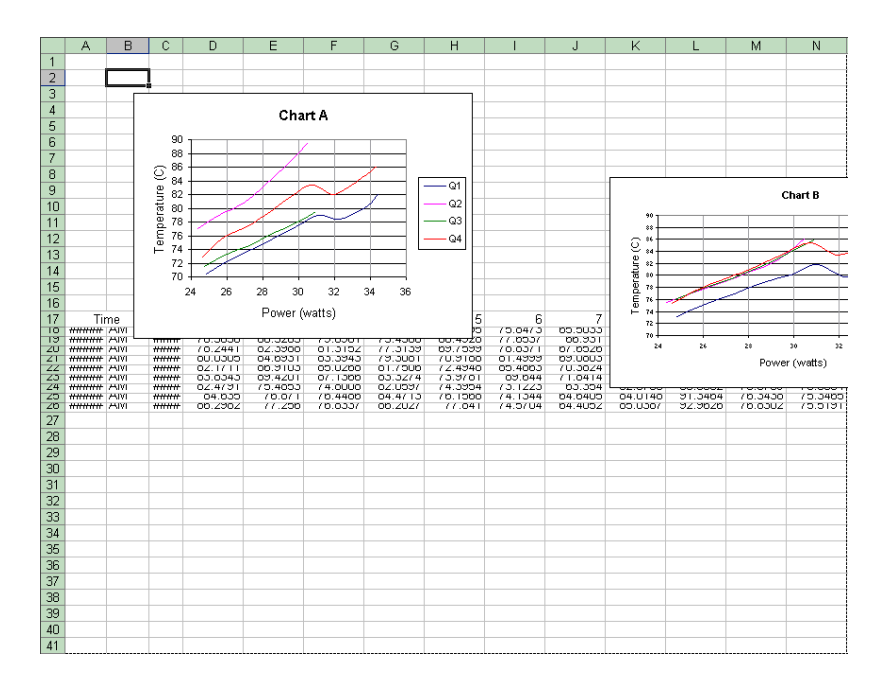

Image 1. One page from the original spreadsheet (above).

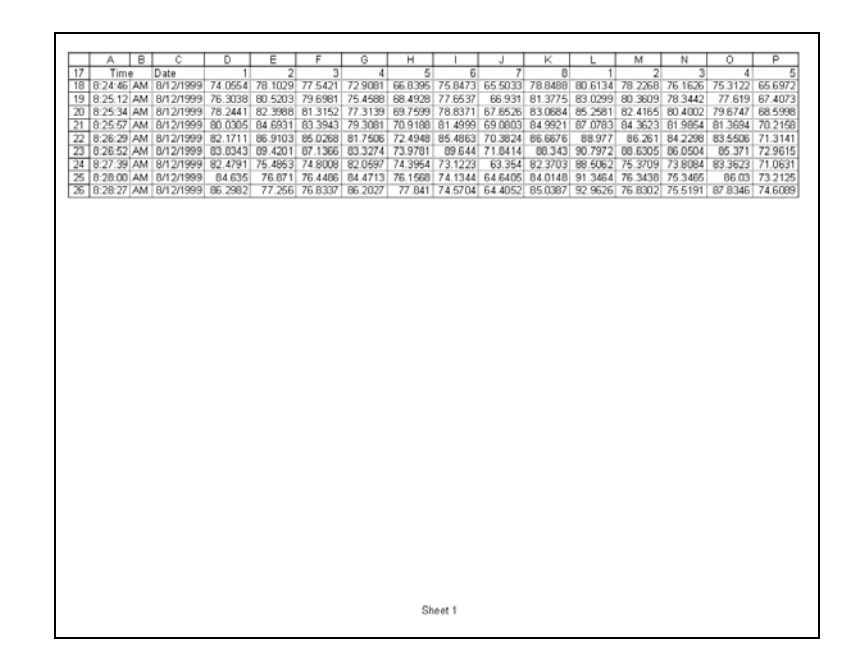

Image 2.

Image 2 is the correctly formatted data from the original spreadsheet file. Rows and columns have been formatted so all text is visible. Printing begins with cell A17 as was the case with the original.

Column and row headers have been added (an option), the charts have been isolated for presentation on subsequent pages (another option) and the tab name of the sheet has been printed in the footer (another option).

Three pages of data have been eliminated from the above example.

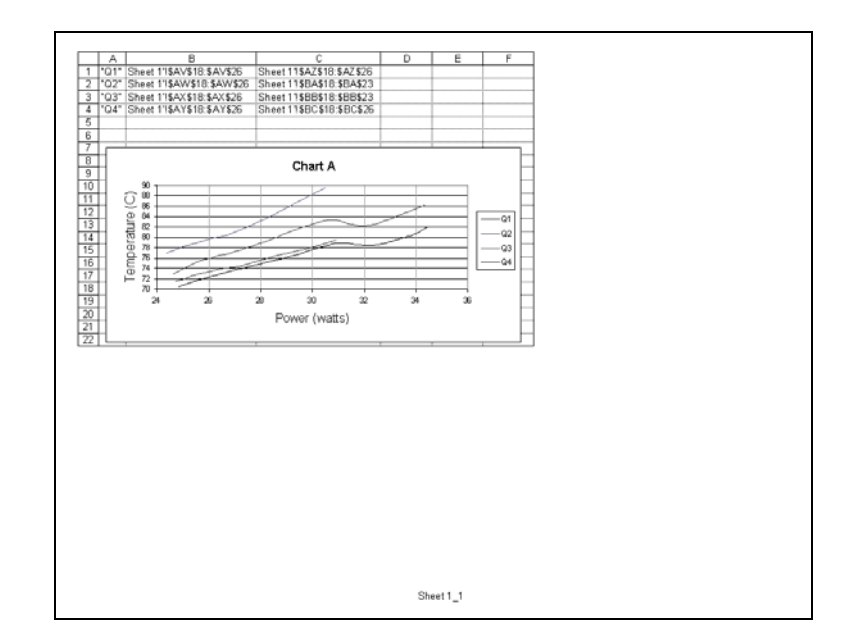

Image 3.

Image 3 is the first chart produced to tiff. The tab name denotes the sheet from which this page was extracted and the chart number, in this case "Sheet  $1 \t1"$  – Sheet 1 chart 1 (an option).

In addition, the chart range data is printed above the chart to reference the ranges in Sheet 1 that hold the information for the chart. This refers specifically to one of the previous pages and notes the range. Printed gridlines are also an option, as shown.

The second chart is printed on its own page as well. The tab name on the page is "Sheet 1\_2". It is not included in this sample.

*Note: The two output files shown here (Image 2 and Image 3) were not edited or touched up in any way beyond the automated processing.* 

## **Contacting Dojo**

More information about Dojo Technology can be obtained on our website: www.dojotechnology.com.

Toll free: 866-DOJOTEK (365-6835) After hours: 360-649-3004 Email: info@dojotechnology.com.